#### **ON THE SIMILARITIES OF AIRCRAFT AND HUMANS: MONITORING CYBER-PHYSICAL SYSTEMS WITH STREAMLAB**

**Jan Baumeister**, Bernd Finkbeiner, Maximilian Schwenger, Hazem Torfah

 $^{\prime\prime}$  <sup>o</sup> ordono ordon $^{\prime\prime}$ 

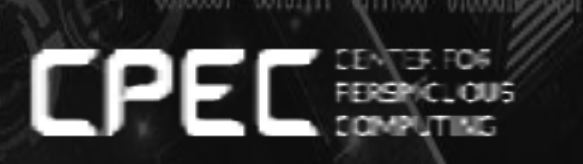

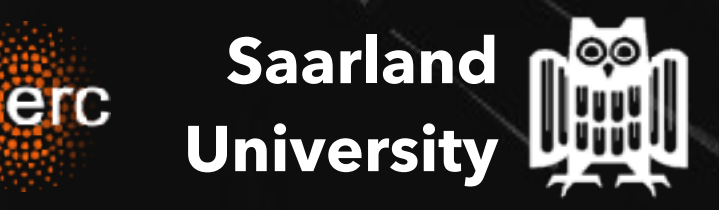

### **ON THE SIMILARITIES OF AIRCRAFT AND HUMANS**

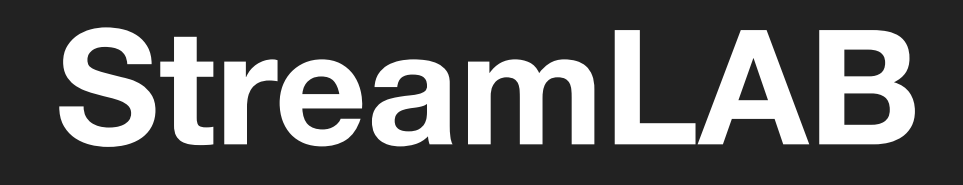

**Runtime Monitor**

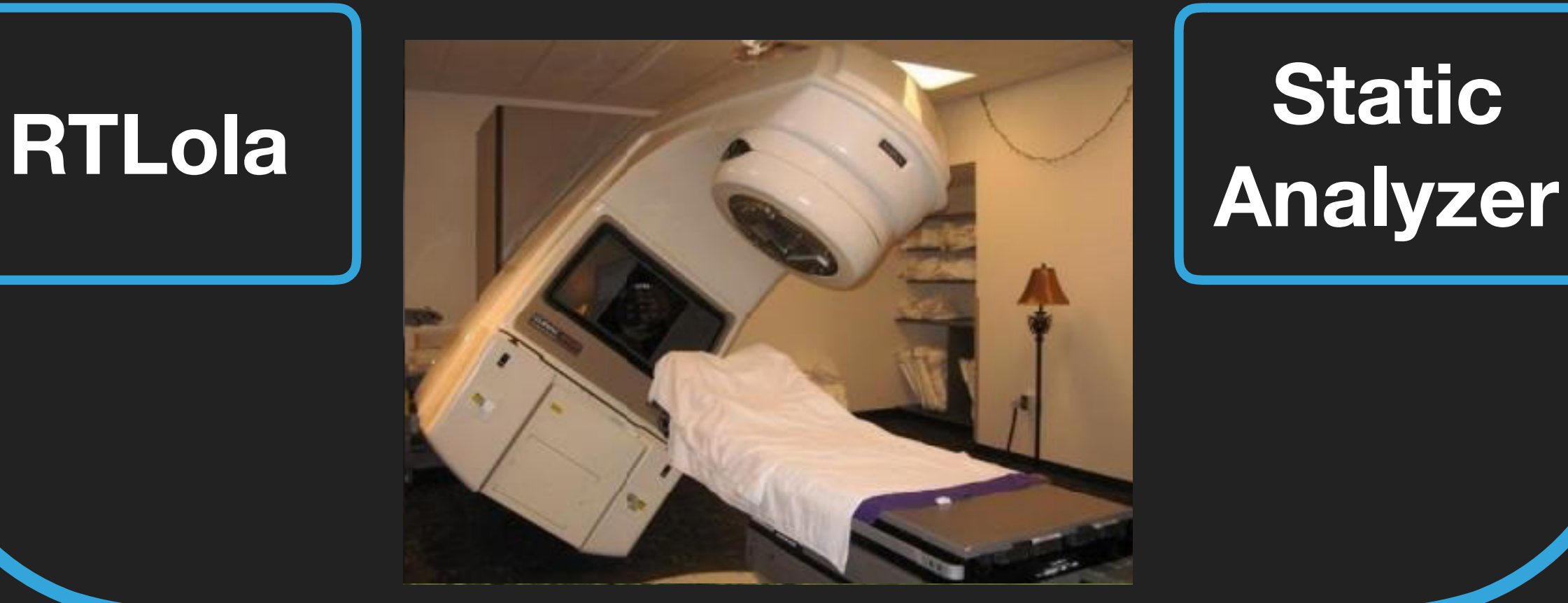

# **Static**

# **STATIC VERIFICATION**

#### Lack of Knowledge | Complexity | Non-Determinism

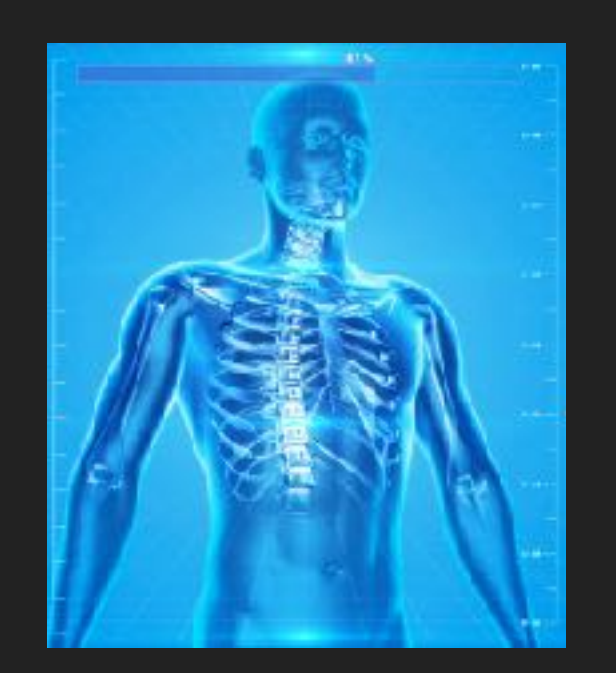

$$
\dot{p} = Rv
$$
\n
$$
\dot{R} = R\hat{\omega}
$$
\n
$$
\dot{v} = -\omega \times v + R^T \bar{g} + f_v(\omega, v, \alpha, \beta, \omega_r, \delta_c, \delta_r)
$$
\n
$$
\dot{\omega} = -J^{-1}(\omega \times J\omega) + f_w(\omega, v, \alpha, \beta, \omega_r, \delta_c, \delta_r)
$$
\n
$$
\dot{\alpha} = f_a(\omega, v, \alpha, \beta, \omega_r, \delta_a, \delta_e)
$$
\n
$$
\dot{\beta} = f_\beta(\omega, v, \alpha, \beta, \omega_r, \delta_a, \delta_e)
$$
\n
$$
\dot{\omega}_r = f_r(\omega, v, \omega_r, \delta_c, \delta_r)
$$

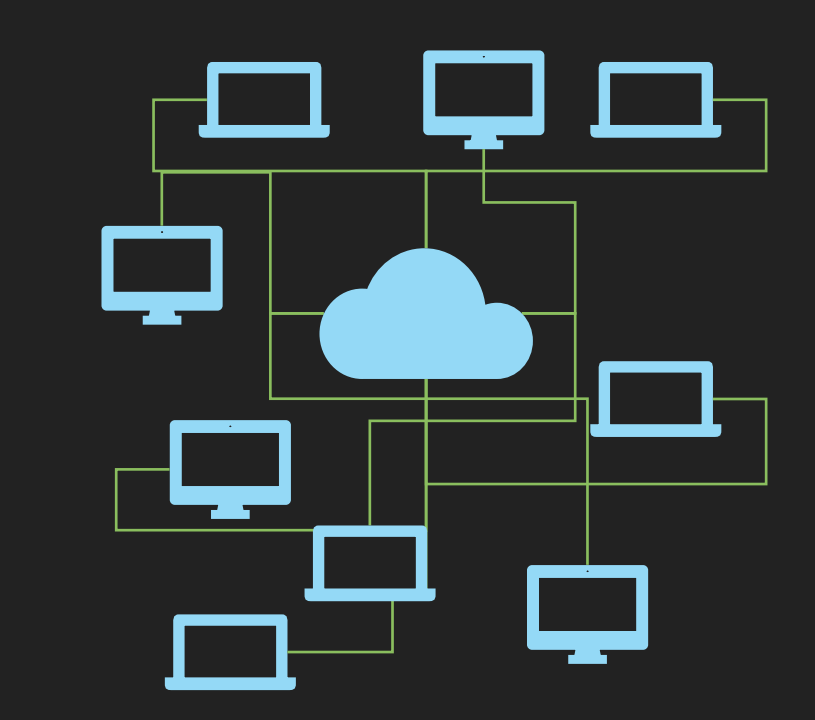

# VERIFY: ∀σ ∈ *runs*(S || C): σ ⊨ φ

## **RUNTIME MONITORING**

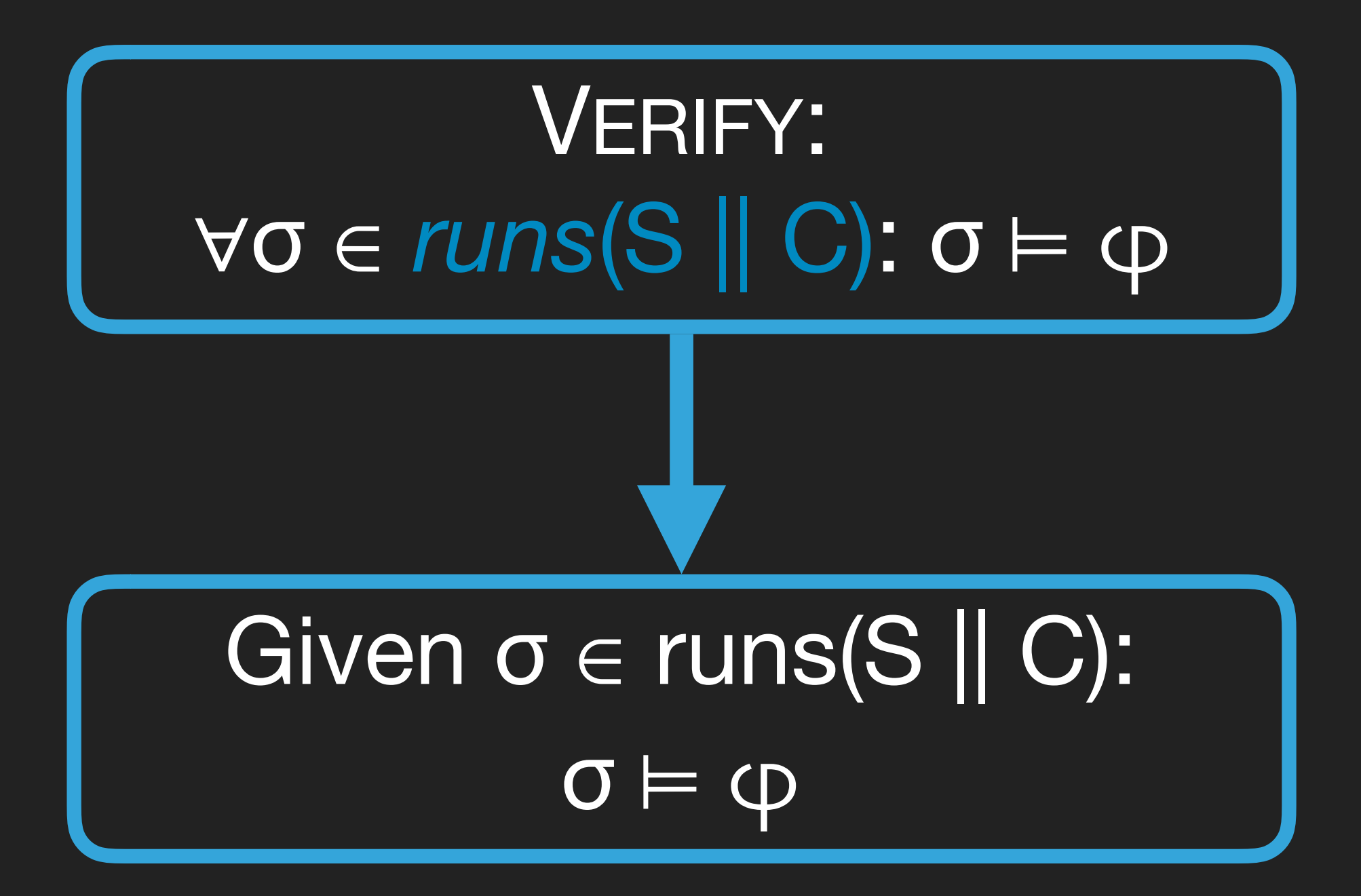

### **STREAM-BASED MONITORING**

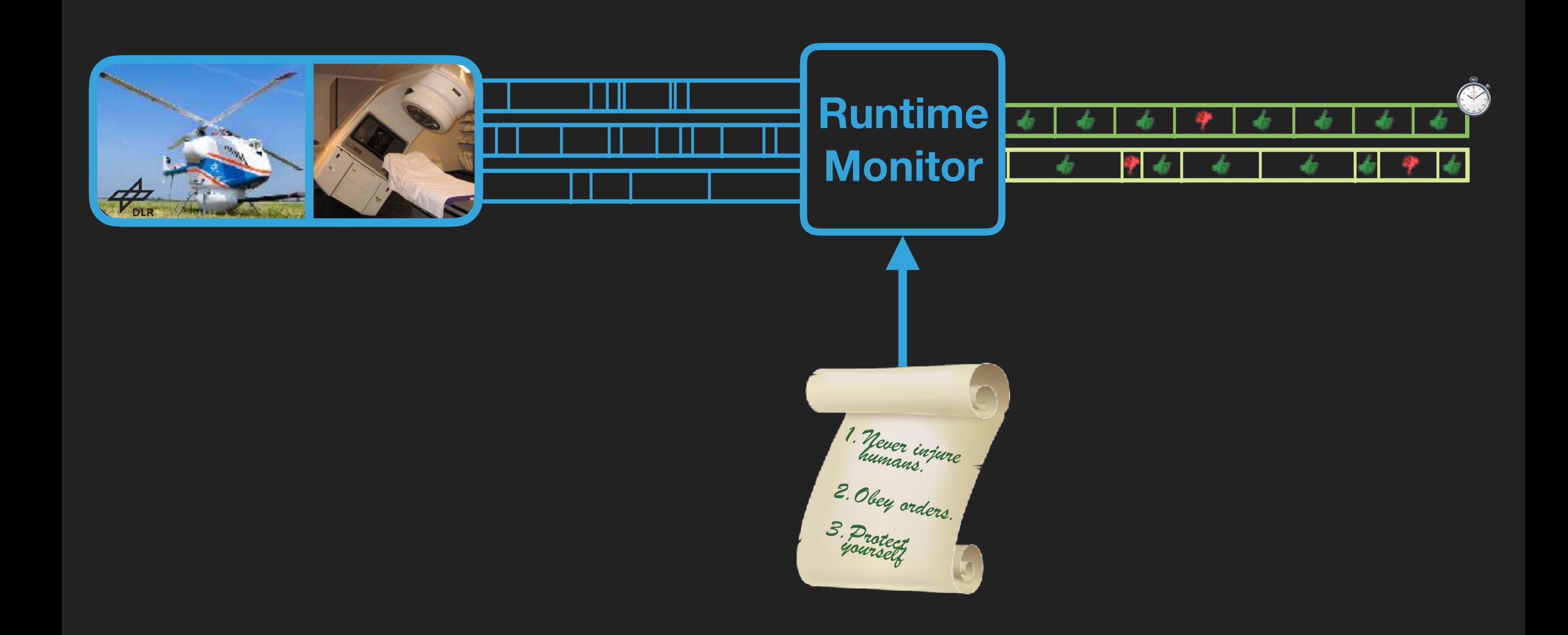

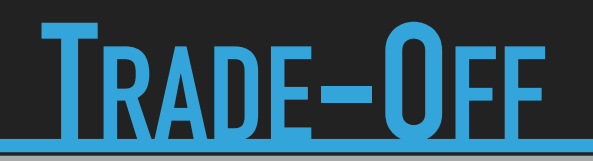

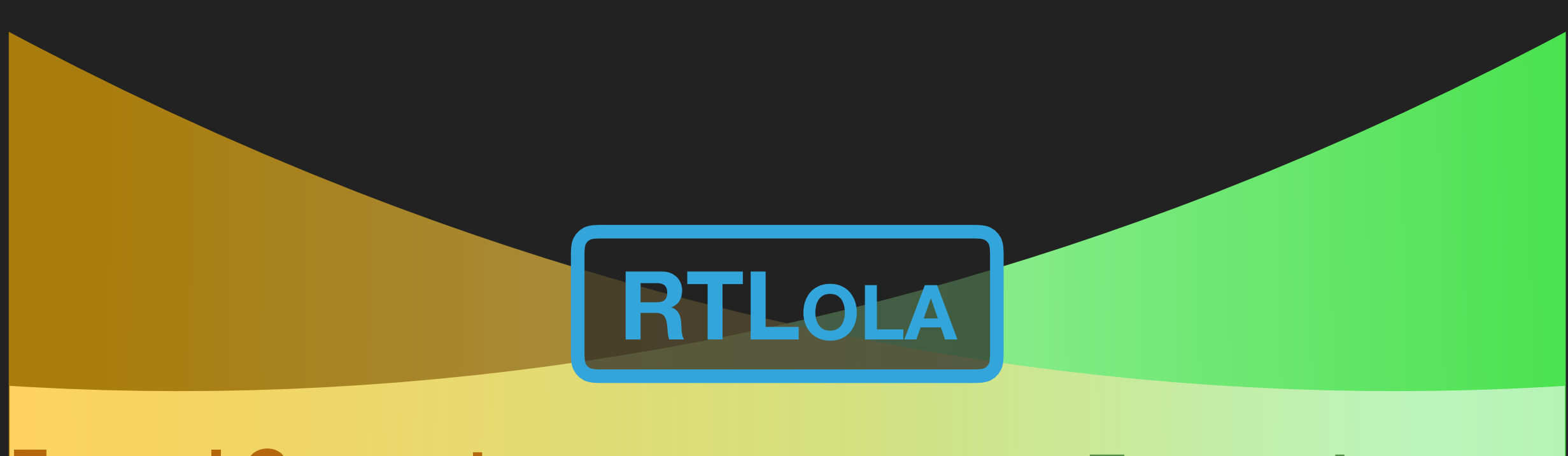

#### **Formal Guarantees Expressiveness**

#### **Specification Logics Programming Languages**

**input** altitude: Int64

**output** height := altitude + 6

**trigger** height > 100 "drone does not fit in the tunnel"

# **SINUSRYTHM**

#### Sinusrythm

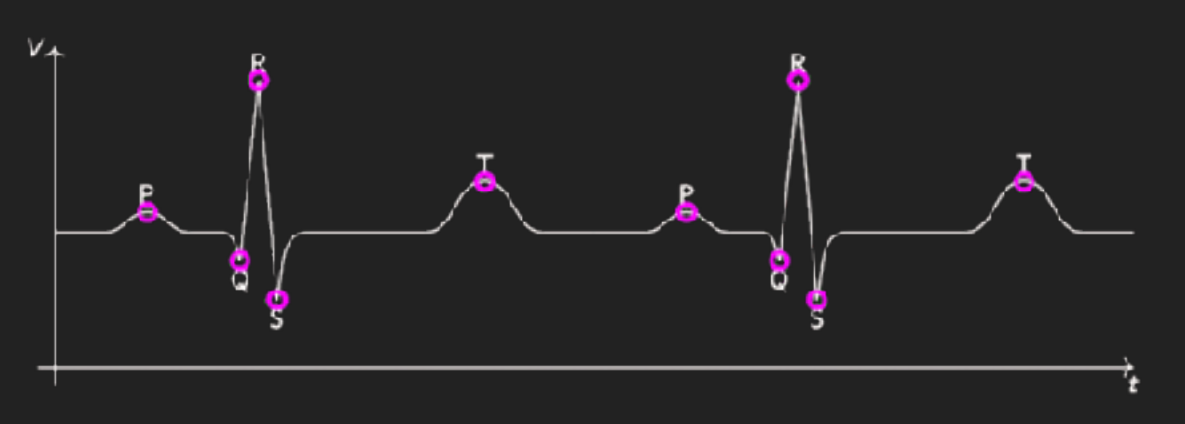

#### Ventricular Fibrillation

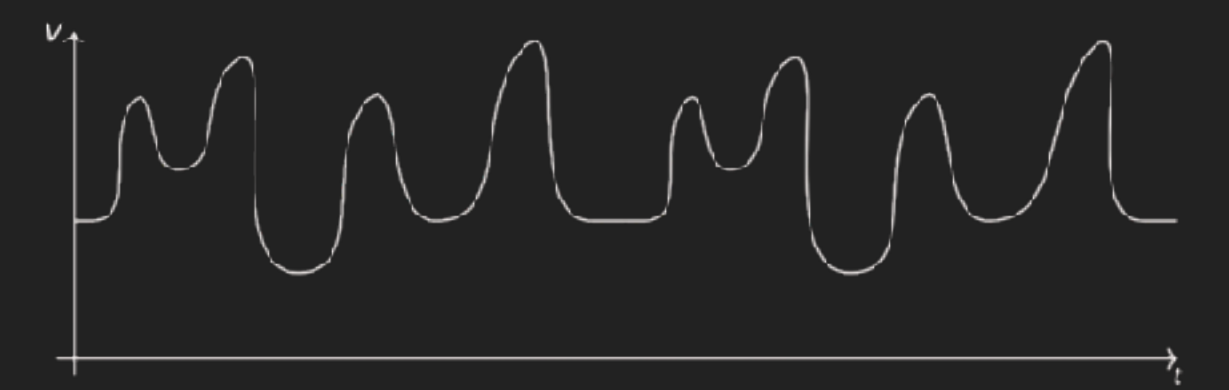

# **VENTRICULAR FIBRILLATION**

```
input cur: Float64
output avg_ekg @0.1Hz := cur.aggregate(over: 10min, using: avg) 
output ∇cur := derive(1, cur) 
output avg_der @0.1Hz := ∇cur.aggregate(over: 10min, using: avg)
output peaking<br>:= cur > avg_ekg.hold() + ε<sub>1</sub> ^ Vcur > avg_der.hold() + ε<sub>2</sub>
output r_peak := peaking \land \neg peaking.offset(by: -1)
output heart_rate @0.1Hz := r_peak.aggregate(over: 1min, using: \Sigma)
trigger 200 < heart_rate < 350 "ventricular flutter" 
trigger heart rate \geq 350 "ventricular fibrillation"
```
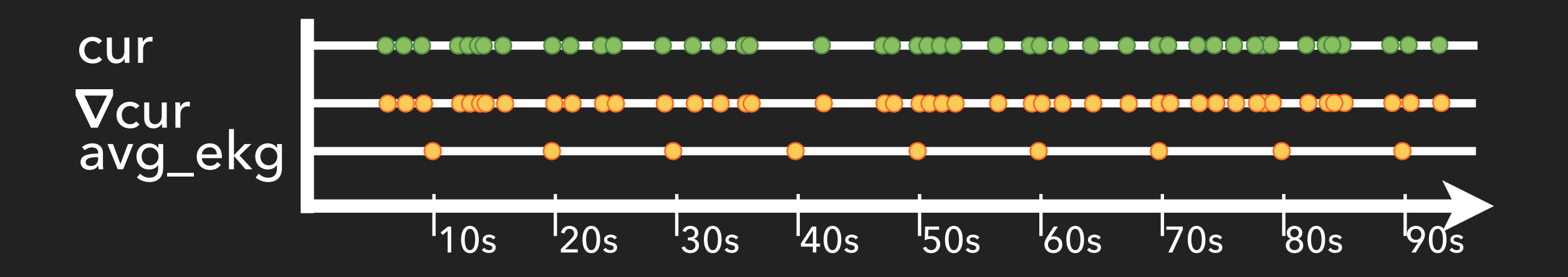

### **GUARANTEES**

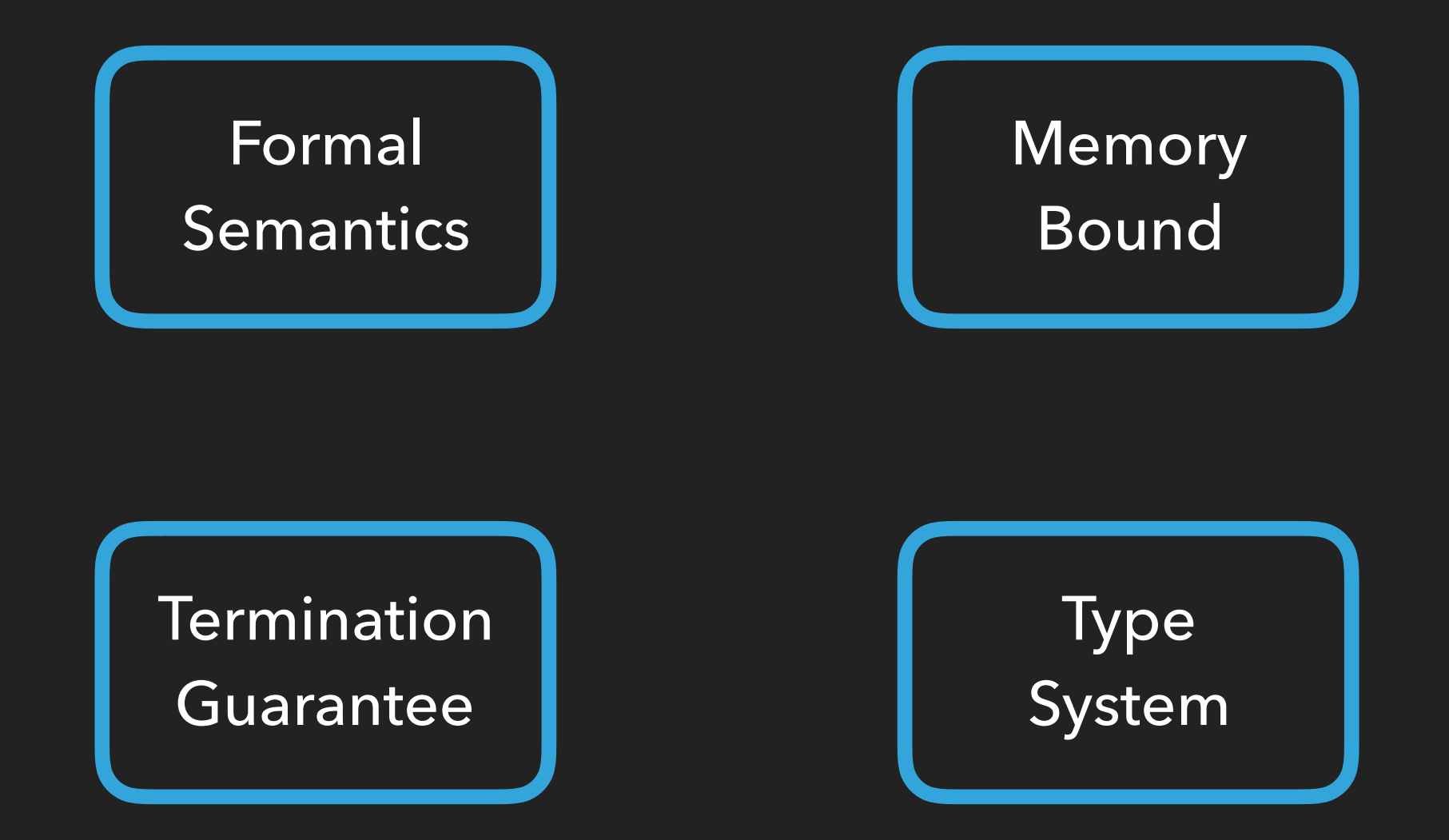

# **GUARANTEES**

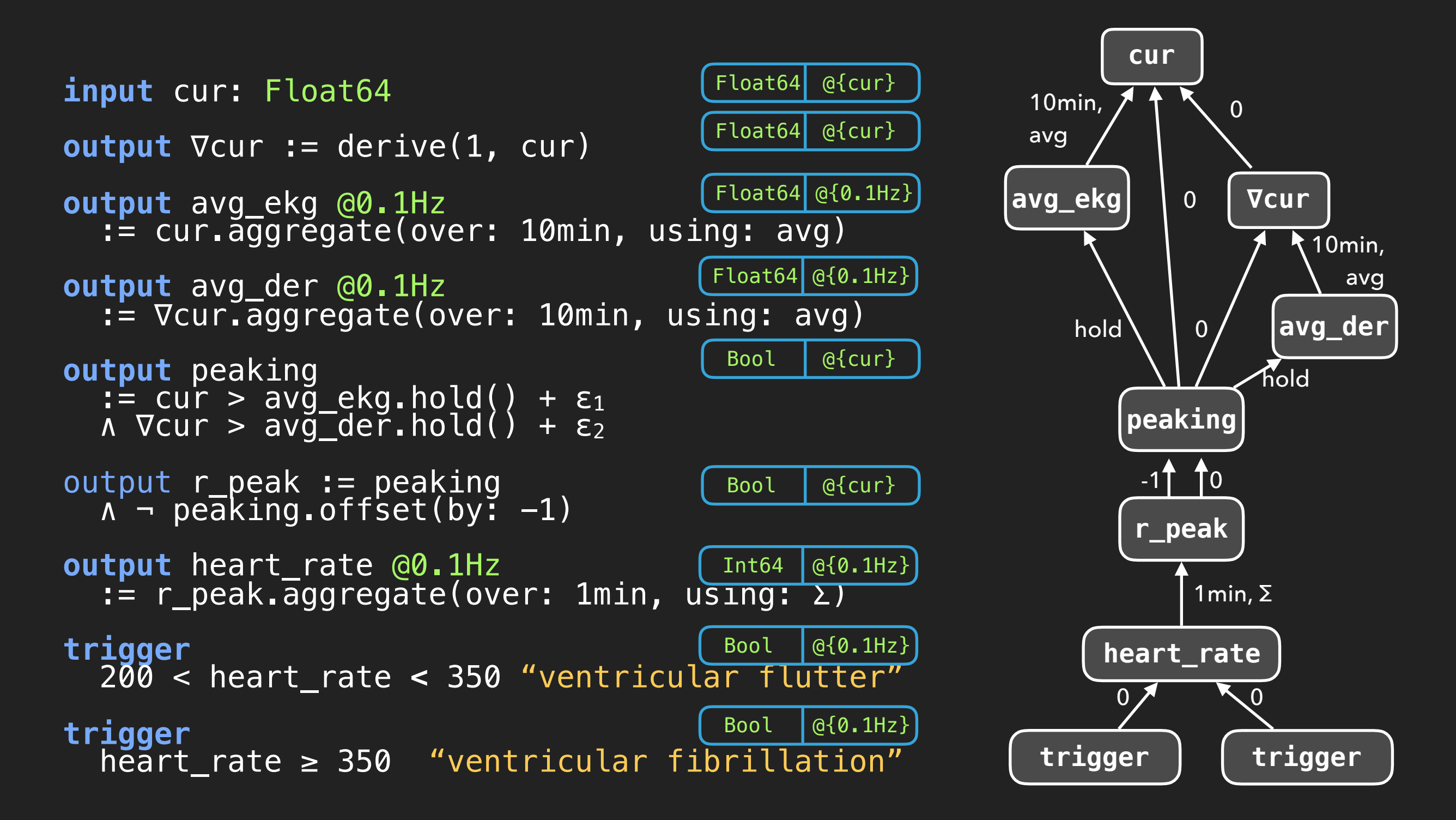

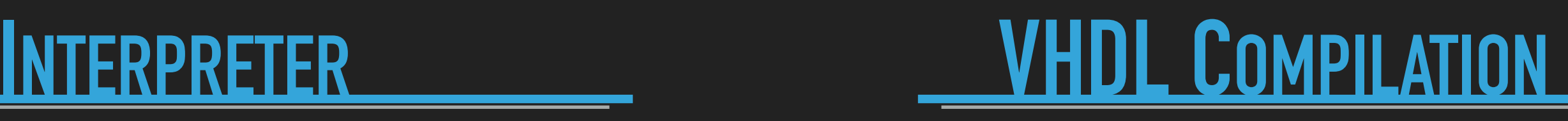

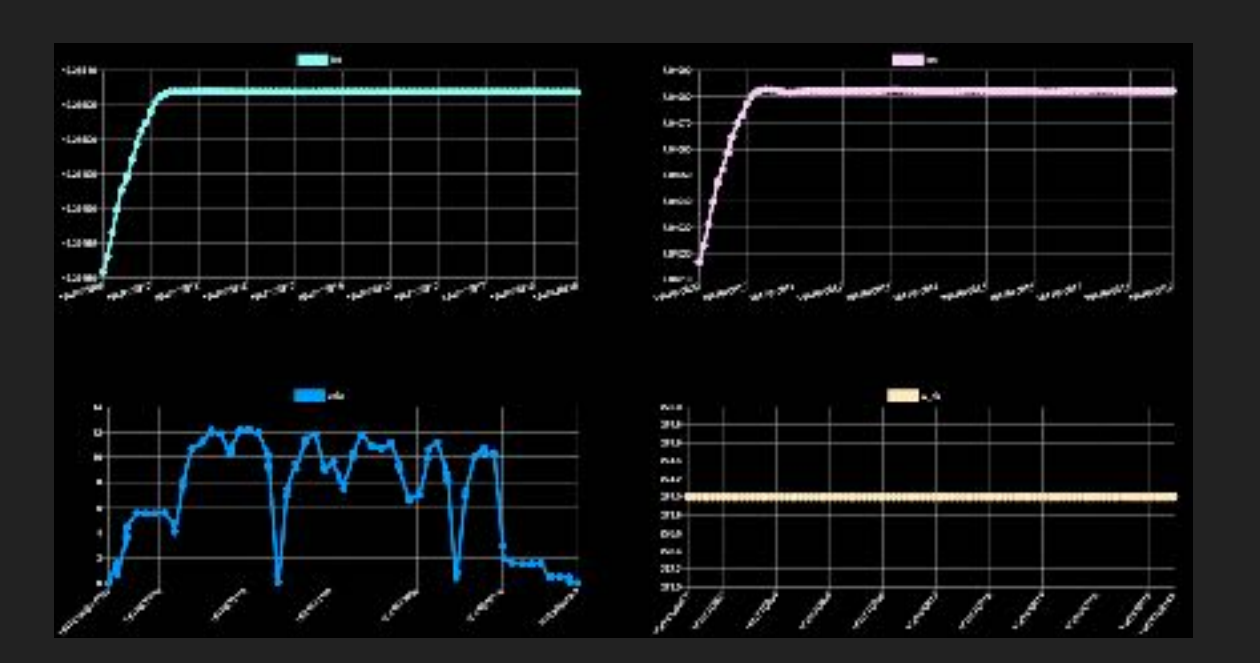

Peter Faymonville, Bernd Finkbeiner, Malte Schledjewski, Maximilian Schwenger, Marvin Stenger, Leander Tentrup, and Hazem Torfah. *StreamLAB: Stream-based Monitoring of Cyber-physical Systems* (CAV 2019)

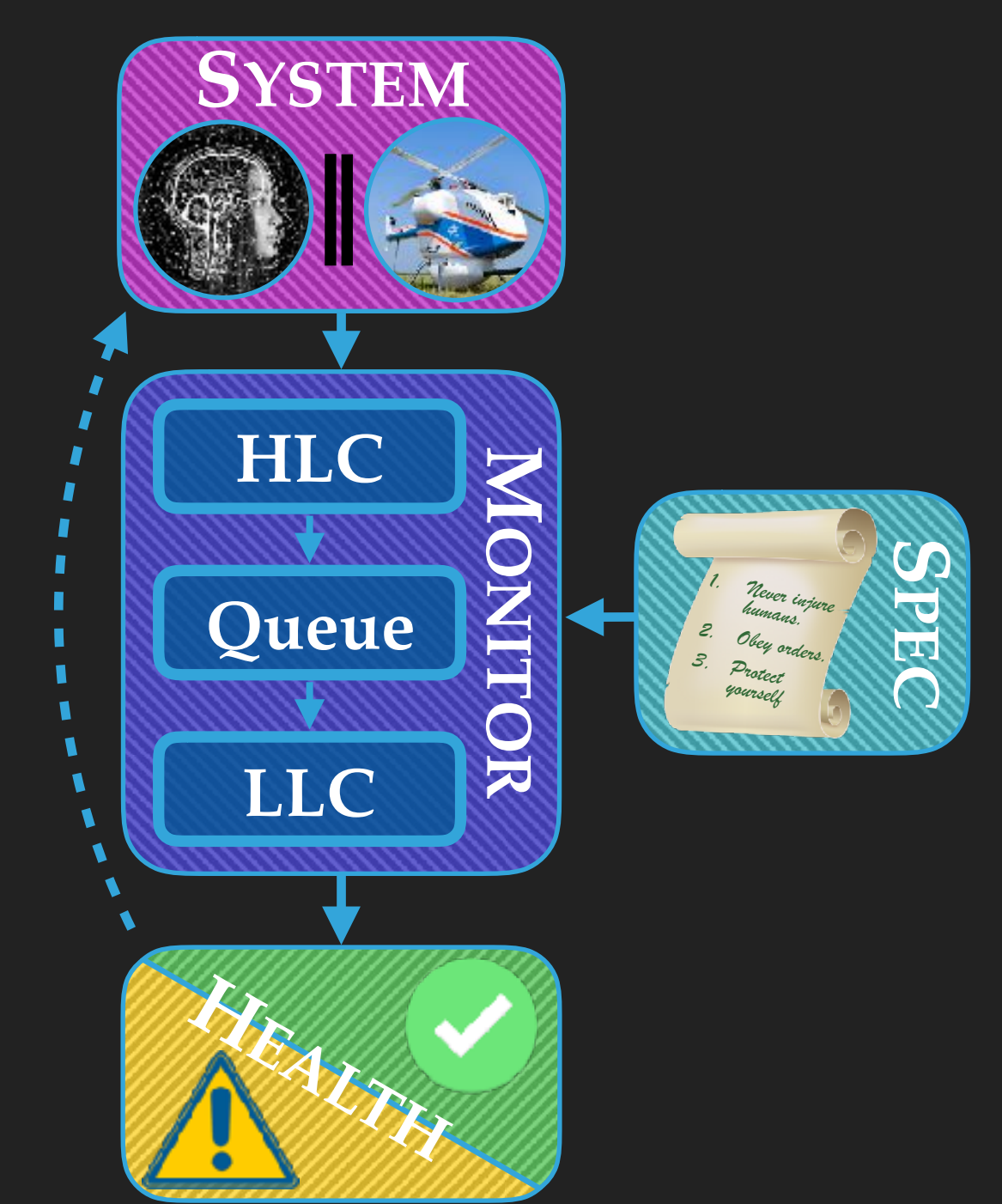

Jan Baumeister, Bernd Finkbeiner, Maximilian Schwenger, and Hazem Torfah. *FPGA Stream-Monitoring of Real-time Properties* (EMSOFT 2019) **12**

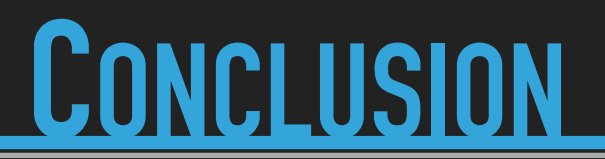

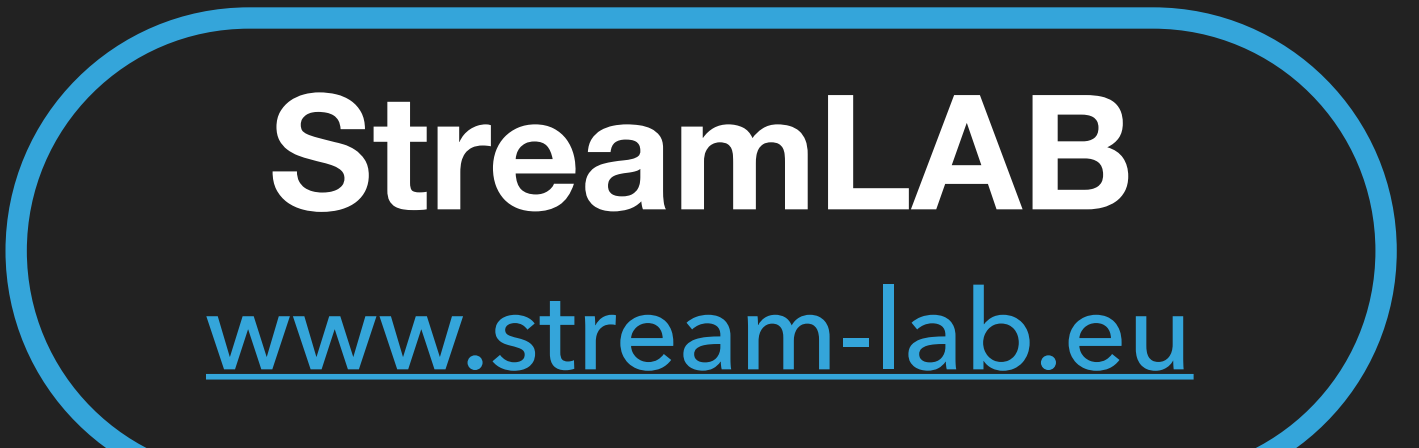

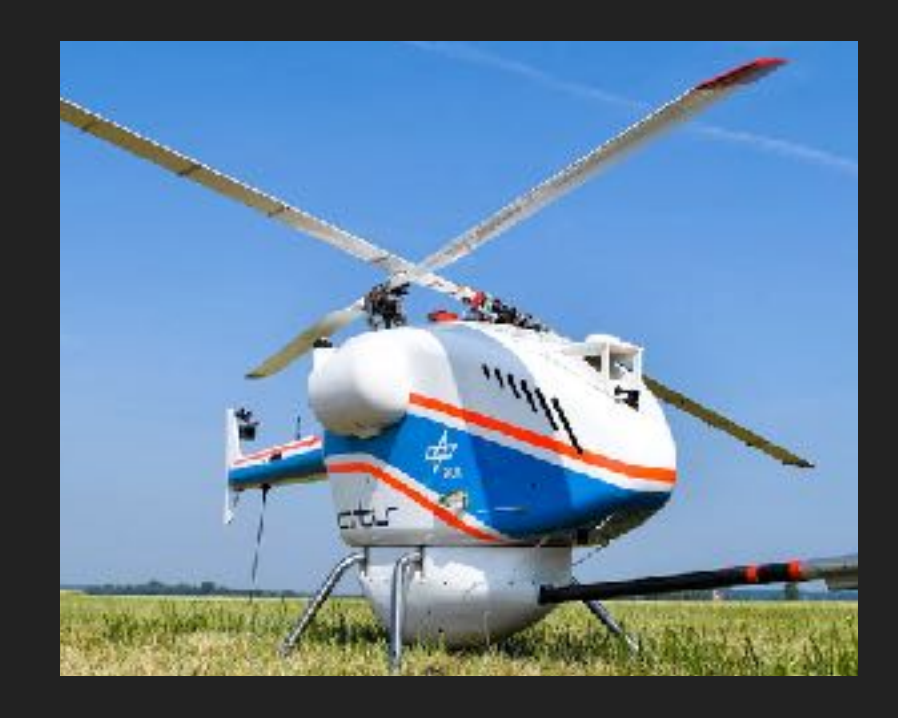

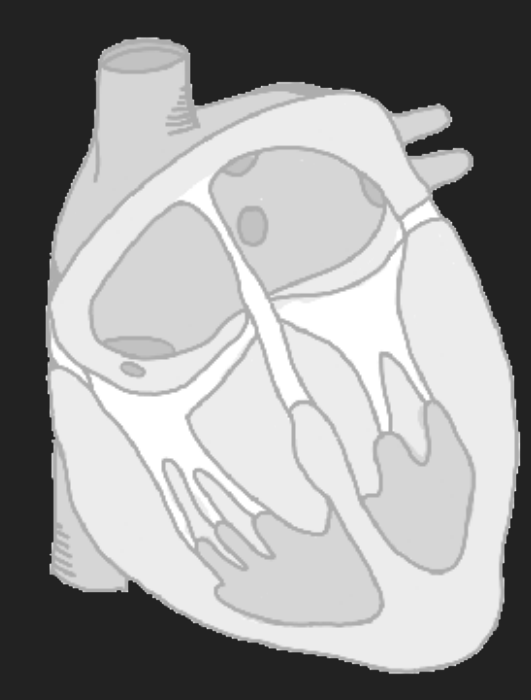